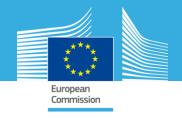

## **Quick introduction to BATIS**

How to comment online in the html version of a BREF

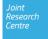

### Step 1:

login to the BATIS webpage: http://eippcb.jrc.ec.europa.eu/batis/

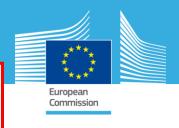

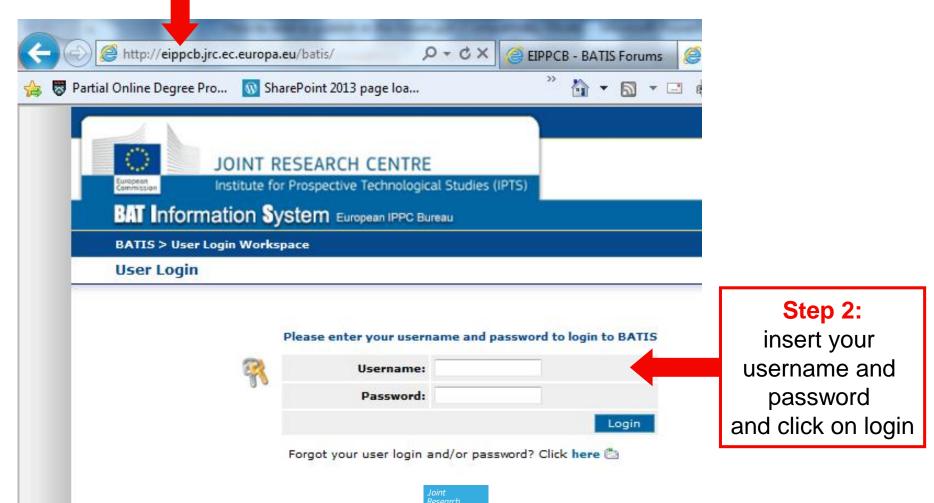

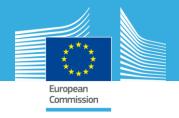

# Step 3 From the BATIS home page click on the BREF you want to comment on:

e.g. Non-ferrous metals

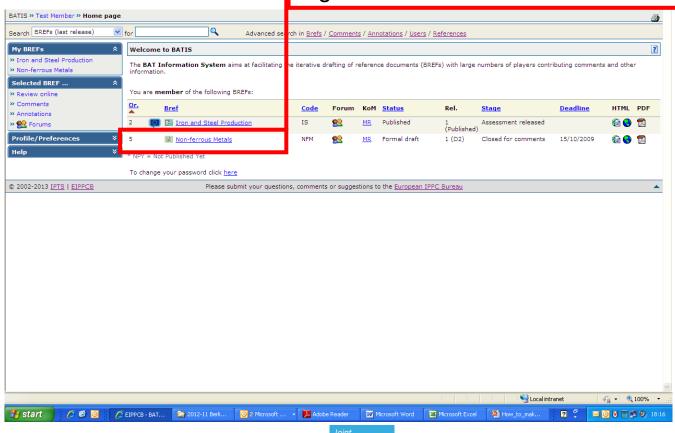

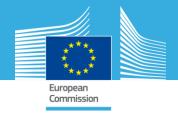

## Step 4 Click on 'Review online'

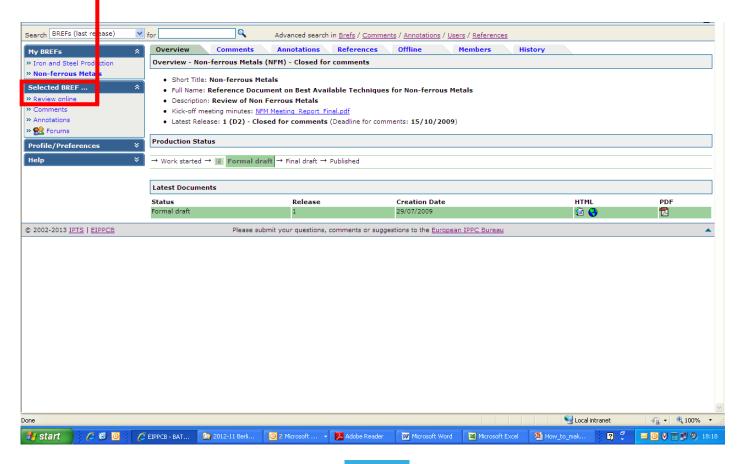

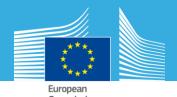

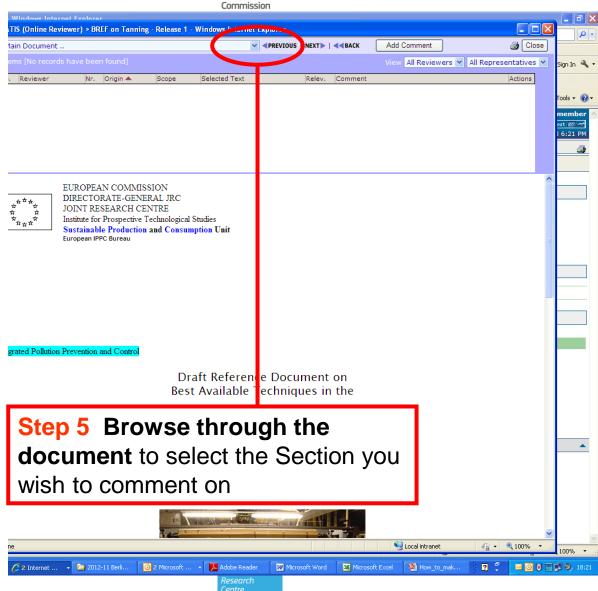

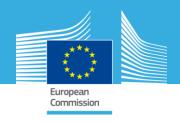

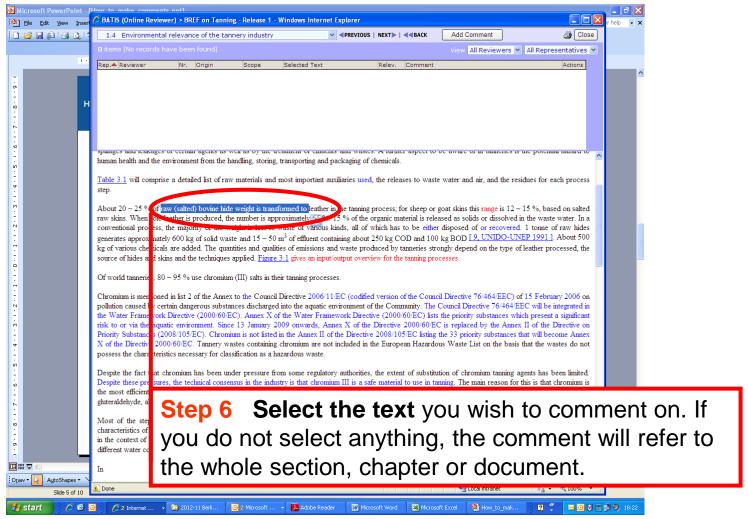

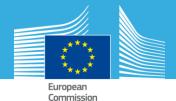

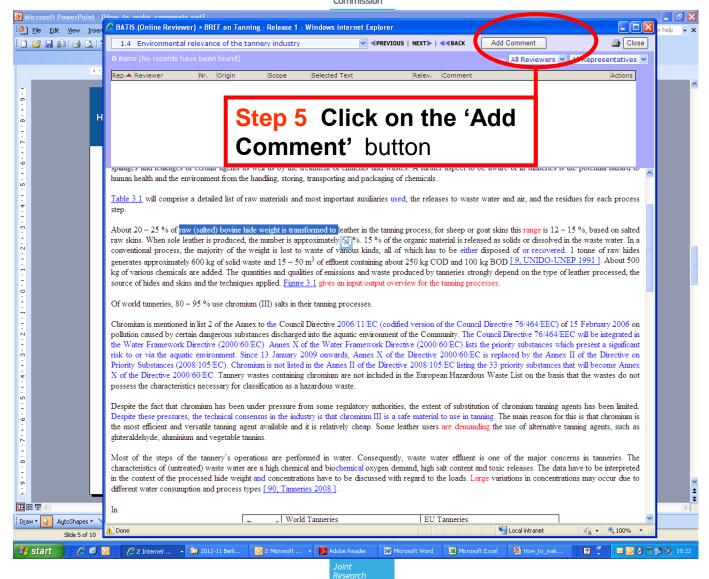

Centre

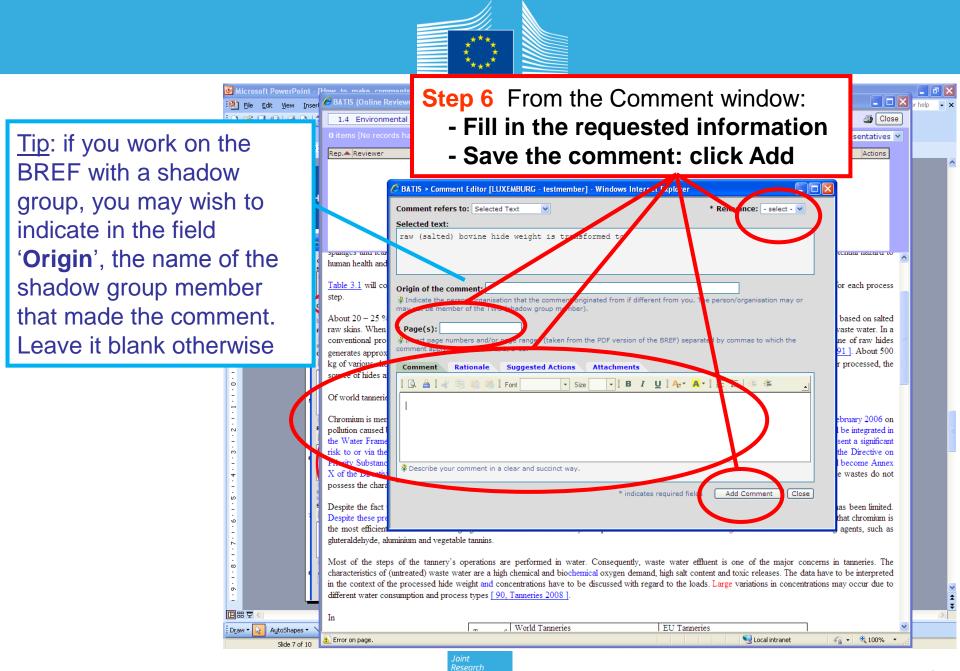

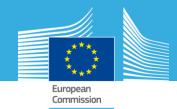

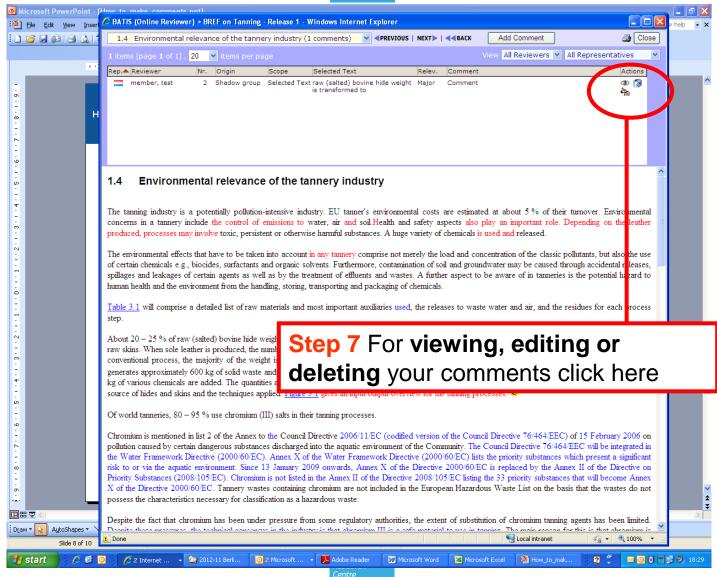

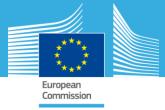

#### BAT Information System European IPPC Bureau BATIS > Test Member > Production of Chlor-alkali > Overview Search BREFs (last release) Annotations References Offline Members History **Shadow Group** My BREFs Overview Comments » Ceramic Manufacturing Industry Overview - Production of Chlornkali (CAK) - Published » Economics and Cross-media E... BAT Conclusions in the Official Journal of the European Union » Emissions from Storage » Energy Efficiency Short Title: Production of Chlor-alkali Production of Chlor-alkali Full Name: Best Available Techniques Reference Documentfor the Production of Chlor-alkali » Z\_Product Policy: Cleaning ... Description: Review of CAK BREF » Z\_Product Policy: Dishwashers Kick-off meeting minutes: Meeting Report 2009-11-22.pdf » Z\_Product Policy: Footwear Latest Release: 3 (Published) - Published » Z Product Policy: Furniture » Z Product Policy: Personal ... **Production Status** Selected BREF ... → Work started → Forma draft → Final draft → M Published » Review online » Comments Latest Documents » Annotations » 🎇 Forums Status Release Creation Date Published 04/02/2015 Profile/Preferences Help

If you would like to see a list of all your comments, click on the comments tab to see an available list of comments. (next slide).

If you wish to use the Excel template for providing comments, click on the offline tab. A window will open with a link to download the file.

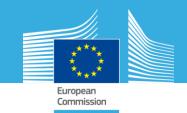

| Rep.     | Reviewer/Nr 🔺 | O    | rigin     | Relev. | Comment                                                                                                    | Section                                                      | Scope         | Status              | Assessment                        | HTML      | <b>3</b> |  |
|----------|---------------|------|-----------|--------|----------------------------------------------------------------------------------------------------|--------------------------------------------------------------|---------------|---------------------|-----------------------------------|-----------|----------|--|
| Represer | Boenke, Achim | 1 D  | GENTR/G.2 |        | No cross-reference to table A1 in Annex.                                                                                                    | 1.3 Techniquesologies in use                                 | Selected Text | More clarifications | Commission-internal assessment    | Highlight |          |  |
|          | Boenke, Achim | 2 D  | GENTR/G.2 |        |                                                                                                    | 1.5 Environmental relevance of the chlor-alkali industry     | Selected Text | More clarifications | Commission-internal assessment    | Highlight |          |  |
|          | Boenke, Achim | 3 D  | GENTR/G.2 |        |                                                                                                    | 1.5 Environmental relevance of the chlor-alkali industry     | Selected Text | More clarifications | Commission-internal assessment    | Highlight |          |  |
| 0        | Boenke, Achim | 4 D  | GENTR/G.2 |        |                                                                                                    | 3.5.3 Reporting of figures per chlorine capacity             | Selected Text | More clarifications | Commission-internal assessment    | Highlight |          |  |
| 0        | Boenke, Achim | 5 D  | GENTR/G.2 |        | To be in line with the text in section 3.5.3, annonymisation of table 3.23 is required.                                                        | 3.5.5 Overall mercury emissions and waste generation         | Selected Text | More clarifications | Commission-internal<br>assessment | Highlight |          |  |
| 0        | Boenke, Achim | 6 D  | GENTR/G.2 |        | To be in line with the text in section 3.5.3, annonymisation of table 3.24 is required.                                                        | 3.5.5 Overall mercury emissions and waste generation         | Selected Text | More clarifications | Commission-internal assessment    | Highlight |          |  |
| 0        | Boenke, Achim | 7 D  | GENTR/G.2 |        | to be in line with the text in section 3.5.3, annonymisation of table 3.26 is required. $ \\$                                                  | 3.5.6.2 Cell room ventilation                                | Selected Text | More clarifications | Commission-internal<br>assessment | Highlight |          |  |
|          | Boenke, Achim | 8 D  | GENTR/G.2 |        | to be in line with the text in section 3.5.3 annonymisation of this part of the sentence is required.                                          | 3.5.9.9 Reported wasteWaste generation levels                | Selected Text | More clarifications | Commission-internal assessment    | Highlight |          |  |
| 0        | Boenke, Achim | 9 D  | GENTR/G.2 |        | disclosure of plant not in line with text in section 3.5.3.                                                                                    | 3.5.11 Emissions and waste generation during decommissioning | Selected Text | More clarifications | Commission-internal assessment    | Highlight |          |  |
|          | Boenke, Achim | 10 D | GENTR/G.2 |        | plant to be annonymised.                                                                                                    | 3.5.11 Emissions and waste generation during decommissioning | Selected Text | More clarifications | Commission-internal assessment    | Highlight |          |  |
| 0        | Boenke, Achim | 11 D | GENTR/G.2 |        | to annonymise plant names in table 3.32                                                                                                    | 3.5.11 Emissions and waste generation during decommissioning | Selected Text | More clarifications | Commission-internal assessment    | Highlight |          |  |
| 0        | Boenke, Achim | 12 D | GENTR/G.2 |        | annonynomise table 3.33                                                                                                    | 3.6.2 Emissions to air Air emissions                         | Selected Text | More clarifications | Commission-internal assessment    | Highlight |          |  |
| 0        | Boenke, Achim | 13 D | GENTR/G.2 |        | move references in rows in the column "Remarks" into a footnote to the table 3.33.                                                             | 3.6.2 Emissions to air Air emissions                         | Selected Text | More clarifications | Commission-internal assessment    | Highlight |          |  |
| Ю        | Boenke, Achim | 14 D | GENTR/G.2 |        | text is not precise enough as far as as the use of therm "asbestos" is concenred and not fully correct as far as restrictions are concern      | 3.6.2 Emissions to air Air emissions                         | Selected Text | More clarifications | Commission-internal assessment    | Highlight |          |  |
| O        | Boenke, Achim | 15 D | GENTR/G.2 |        | This paragraph does not inform about the fact that the capabilities (here, repreatability, reproducibility, accuracy or trueness, Limit o $\\$ | 3.8.1 Overview                                               | Selected Text | More clarifications | Commission-internal assessment    | Highlight |          |  |
|          | Boenke, Achim | 16 D | GENTR/G.2 |        | table 3.35 is not in line with the text in section 3.5.3 and needs to be annonymised. $ \\$                                                    | 3.8.2 Mercury                                                | Selected Text | More clarifications | Commission-internal<br>assessment | Highlight |          |  |

After selecting the comment tab you can locate the part of the document commented by clicking on highlight

Joint Research Centre

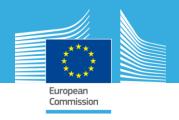

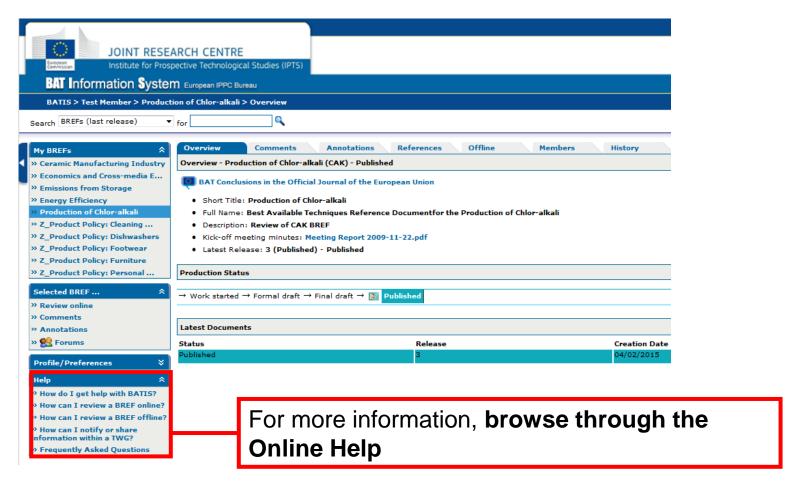

Joint Research Centre